# **E** Card Labs

# Project: RMON Remote Monitor

# **Title: Rabbit 2000 Memory Map**

**Doc Number: RMON-SW-100 Revision: 1.02** 

**Classification:** Released to Public

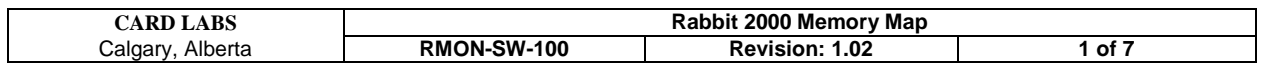

# **DOCUMENT CLASSIFICATION**

The recipient of this document by its retention and use agrees to respect the security status of the information contained herein.

This document is released by Card Labs to the general public. Card Labs retains all copyright and rights to the information contained in this document. It may be freely reproduced and distributed in unmodified form with all Card Labs company identification and copyright information intact.

#### **This document is for unlimited circulation to the general public.**

The information in this document is believed to be correct at the time of publication but no guarantees are made as to its correctness or its suitability to a particular application.

The information contained in this document is subject to change without notice and should not be construed as a commitment by Card Labs unless such commitment is expressly given in a covering document.

© Copyright 2003, Card Labs, All Rights Reserved

For more information, please contact:

#### **Card Labs**

132 Harvest Park Way NE, Calgary, Alberta, Canada T3K 4K7

Tel: (403) 567-9328 Fax: (403) 567-9329

info@cardlabs.com http://www.cardlabs.com

## **REVISION HISTORY**

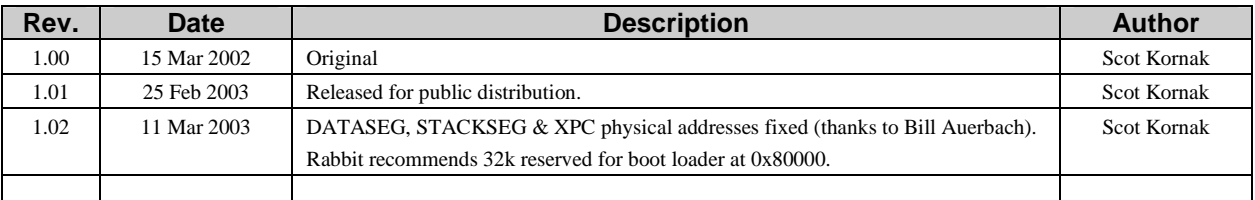

Print Date: 11 March 2003

# **CONTENTS**

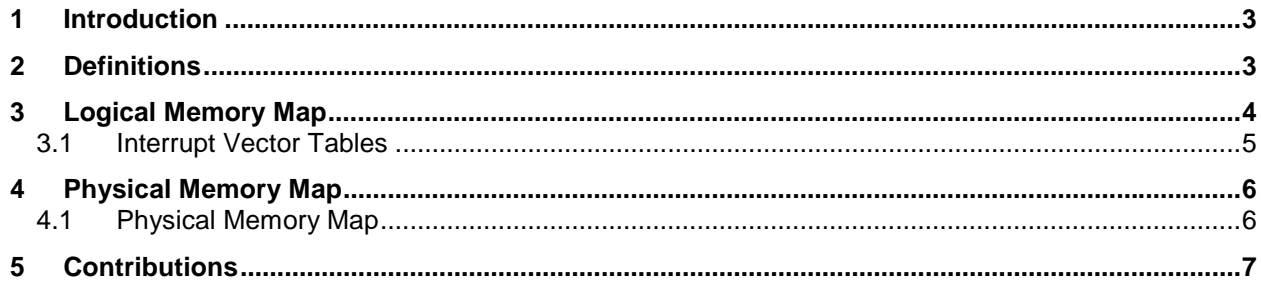

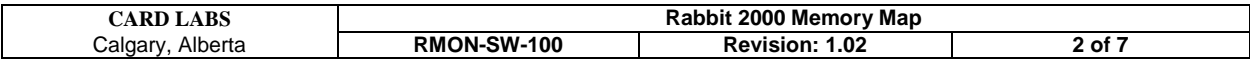

#### 1 Introduction

The RMON Remote Monitor is a command line monitor for the Rabbit 2000 processor. It provides a means to monitor and control the target hardware, examine memory and registers, and upload new firmware. It uses the onboard Flash EPROM and SRAM on Rabbit modules and external serial dataflash. This document is created to determine how memory is used in a Rabbit program to aid in the design of the remote firmware upload utility.

This document describes the default internal memory allocation of the Rabbit Dynamic C compiler, version 7.21.

This document is released to the general public to benefit people learning about the Rabbit processor. Please send your comments and suggestions regarding this document to info@cardlabs.com.

If anyone would like to contribute to this document, please e-mail your written sections. A section on the user block and system ID block in Flash would be very useful. All material that is accepted will be credited to the submitting author. Please do not send information that you do not hold the rights to (e.g. material just cut from other manuals).

#### 2 Definitions

**Physical Memory** - the memory devices external to the Rabbit processor connected to the address and data bus. The physical address space is 1Mbyte.

**Physical Address (PA)** - the 20 bit address sent to the external memory devices. The address lines external to Rabbit processor carry the physical address. The logical address is converted by the MMU (Memory Management Unit) to the physical address.

**Logical Memory** - the 64k memory space that is directly accessed by the Rabbit processor core. Logical memory is the 64k portion of physical memory that is visible to the processor core at any one time. The MMU creates a number of windows (which add up to a total of 64k in size) that allow the processor core to peer into physical memory. Some of these windows can be moved around so that the core can see all of physical memory, a piece at a time.

**Logical Address (LA)** - the 16 bit address of the Rabbit processor core to the MMU.

**Root Memory Segment** - the memory starting at LA 0x0000 that holds root code. Root code is always visible to the processor. It is used for BIOS, interrupt routines, and constants. Other code needs to be visible only when executed and can be located in extended memory. When the Rabbit comes out of reset, code execution starts at 0x0000. The root memory segment is always mapped to PA 0x0000. i.e. it is the only portion of logical memory that has the same physical memory in typical use.

**Data Segment** - the data segment contains C variables and it is mapped to RAM. The data segment also holds the interrupt vector tables.

**Stack Segment** - the stack size is usually 4k, extending from LA 0xD000 to 0xDFFF. It is always mapped to RAM. The stack starts at the highest address and grows downwards.

**Extended Memory Segment** - a 8k memory window from LA 0xE000 to 0xFFFF used to execute code not in root memory (i.e. extended code). It is also used as a window to view or modify a section of physical memory.

**Root Memory** - all logical addresses below 0xE000 are root memory (including the stack and data segments) because they can be directly accessed by the processor core.

**Extended Memory** - any physical memory that is accessed through the extended memory segment is extended memory. This is all of physical memory that is not accessed through the root, data, or stack memory segments.

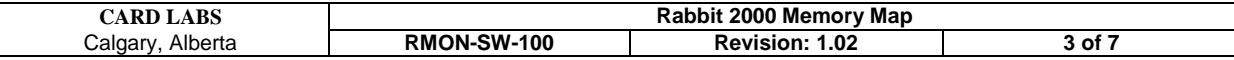

# 3 Logical Memory Map

This memory map shows the default memory organization of a Dynamic C 7.21 program compiled to Flash EPROM.

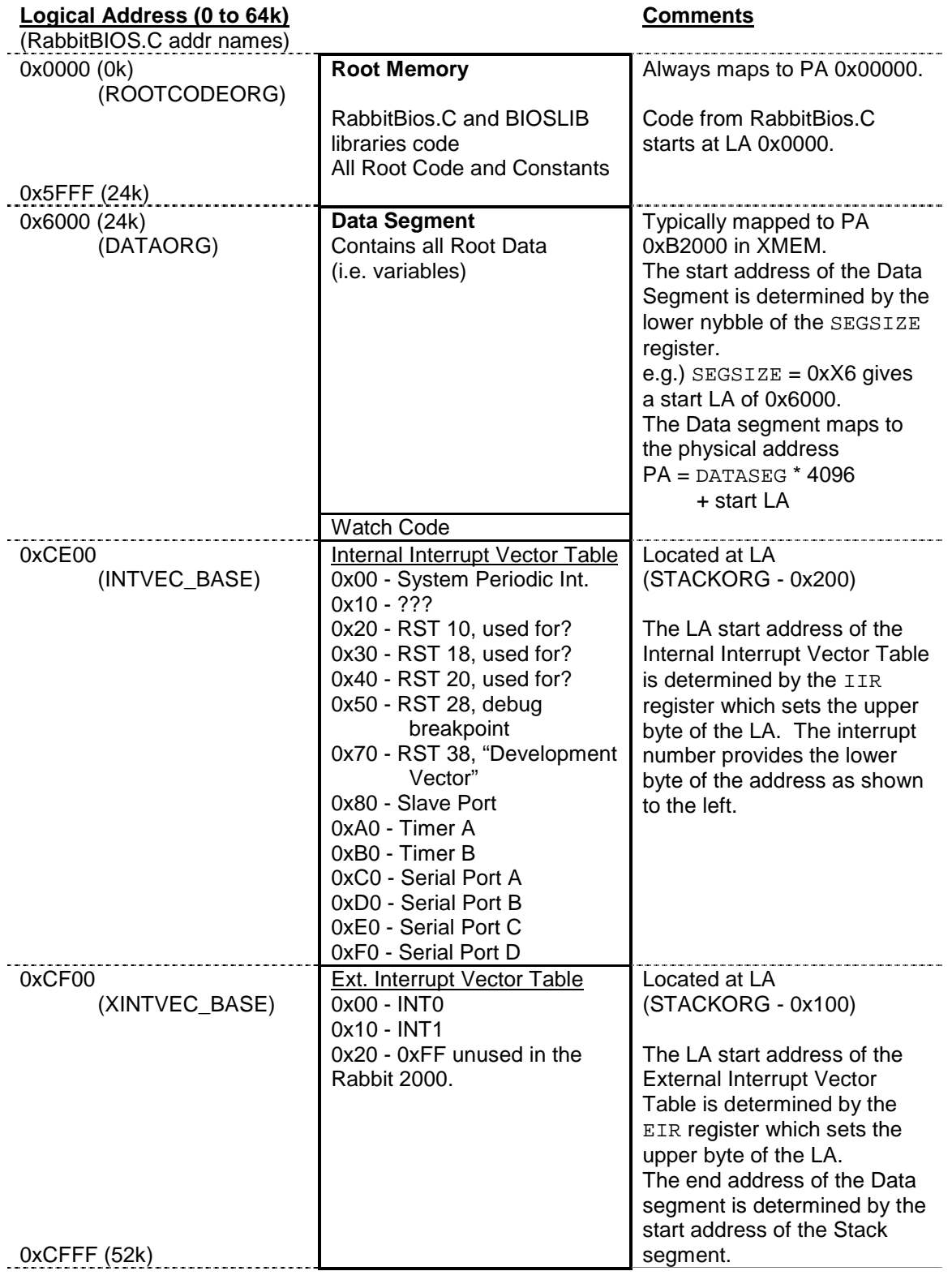

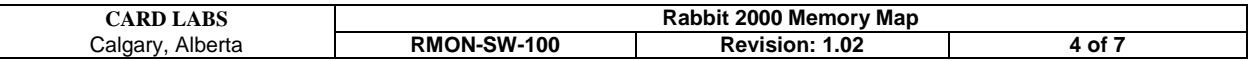

| 0xD000 (52k)<br>(STACKORG)   | <b>Stack Segment</b><br><b>Stack</b><br>Allocated with xalloc()<br>$\ldots$ MM<br>stack grows downwards | Typically mapped to PA<br>0xA8000 in XMEM.<br>The start address of the<br>Stack Segment is determined<br>by the upper nybble of the<br>SEGSIZE register.<br>$e.g.$ ) SEGSIZE = 0xDX gives<br>a start LA of 0xD000.<br>The Stack segment maps to<br>the physical address<br>$PA = STACKSEG * 4096$<br>+ start LA |
|------------------------------|----------------------------------------------------------------------------------------------------|----------------------------------------------------------------------------------------------------|
| $0x$ DFFF $(56k)$            | Stack top                                                                                               | Always ends at 0xDFFF.                                                                                                    |
| 0xE000 (56k)<br>(XMEMORYORG) | <b>Extended Memory Segment</b><br>Used to execute XMEM Code<br>and access XMEM Data                     | Always starts at 0xE000.<br>The Extended Memory<br>Segment maps to either<br>XMEM code or data. The<br>physical address that is set<br>with the XPC register.<br>$PA = XPC$ register $*$ 4096<br>$+$ 0xE000.                                                                                                    |
| $0x$ FFFF $(64k)$            |                                                                                                    |                                                                                                    |

**Figure 1. Rabbit Logical Memory Map** 

#### **3.1 Interrupt Vector Tables**

The Internal and External Interrupt Vector Tables are not just a list of 16 bit vector addresses like the Z80. Each 16 byte entry has code which is executed when the interrupt occurs. Small interrupt routines can fit entirely in the table. The table entry contains a jump to the interrupt routine if more code is required.

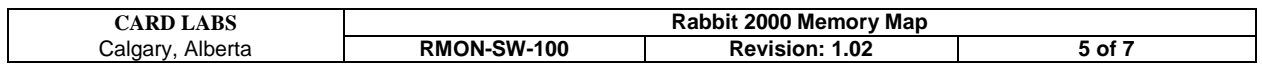

#### 4 Physical Memory Map

A Rabbit system usually has both Flash EEPROM and SRAM with the Flash mapped to physical address 0x00000 and the SRAM at a higher address (usually on a 256k boundary). The four MBxCR registers make it easy to change this mapping during execution to allow one to run root code out of SRAM and other useful things.

#### **4.1 Physical Memory Map**

This memory map shows the typical memory organization with 512k Flash/ROM at 0x00000, 512k SRAM at 0x80000, and the default memory organization of a Dynamic C 7.21 program compiled to Flash EPROM.

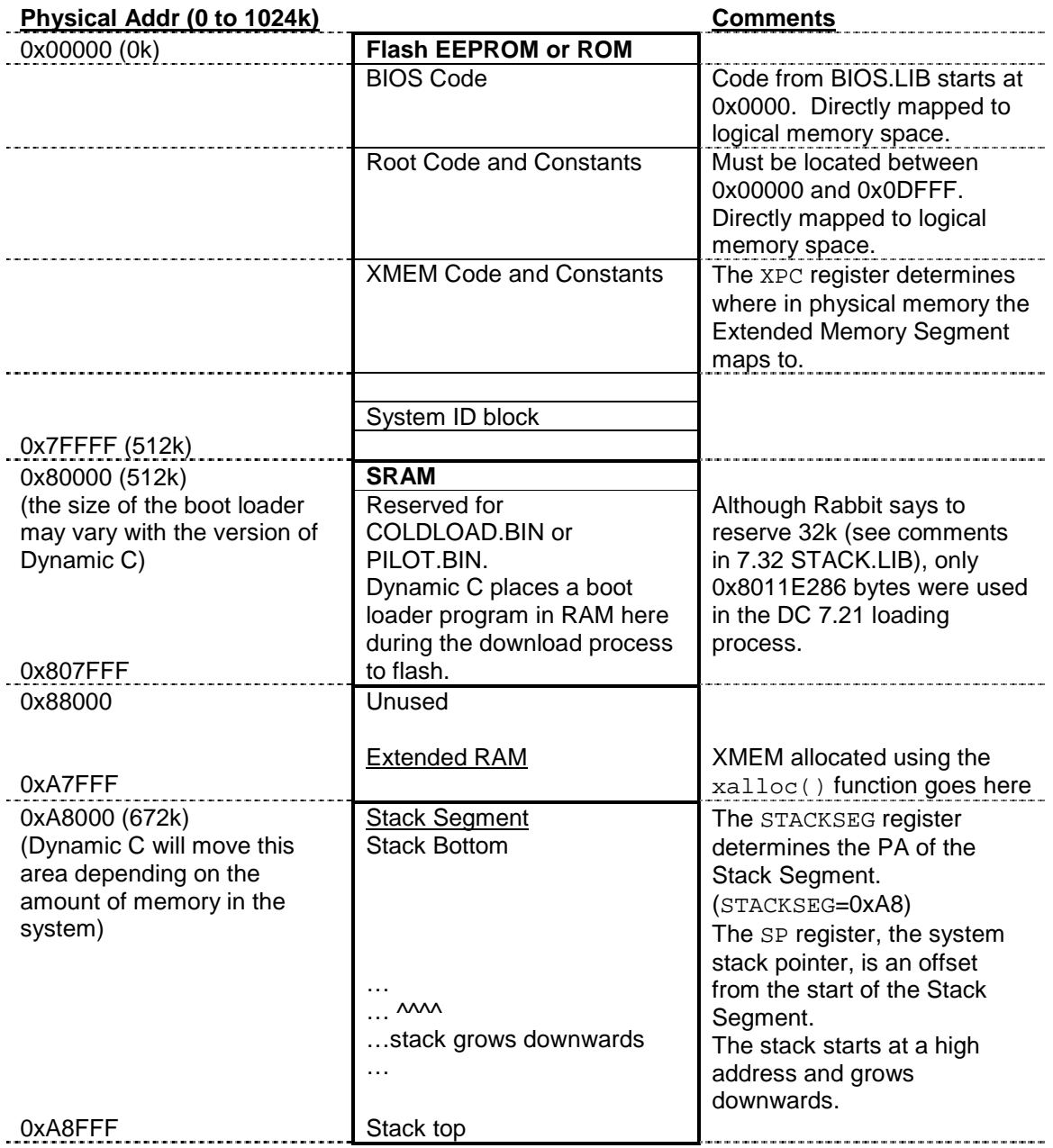

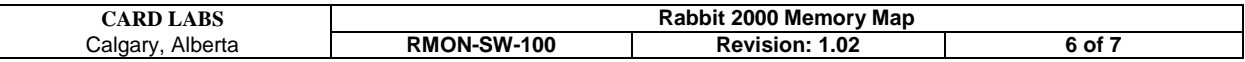

| 0xA9000 (676k)<br>$0xB1$ FFF                                                                                          | Unused       |                                                                                     |
|----------------------------------------------------------------------------------------------------|--------------|-------------------------------------------------------------------------------------|
| 0xB2000 (712k)<br>(Dynamic C will move this<br>area depending on the<br>amount of memory in the<br>system)<br>0xB8FFF | Data Segment | The DATASEG register<br>determines the PA of the<br>Data Segment.<br>(DATASEG=0xB2) |
| 0xB9000 (740k)<br>0xFFFFF (1024k)                                                                                     | Unused       |                                                                                     |

**Figure 2. Rabbit Physical Memory Map** 

### 5 Contributions

 $\overline{\mathbf{r}}$ 

Thanks to Bill Auerbach of Softools for correcting the formula for the DATASEG, STACKSEG, and XPC physical address start formulas.

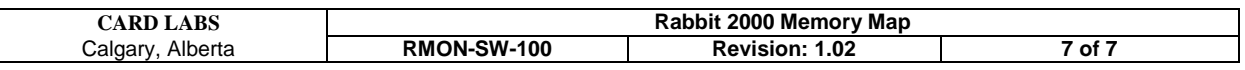